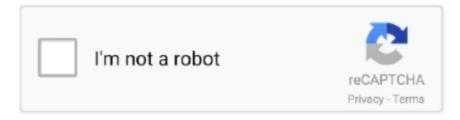

# Continue

1/3

### **Vmware Fusion 7 Serial For Mac**

VMware Fusion Key Features: • Run Windows, Linux, Solaris or Netware apps on a Mac OS X system • Seamlessly run Windows apps on OS X • Support for Windows only devices • User-oriented GUI • Full screen, single window, and unity window modes Limitation in the Trial Version: • 30 days trial System Requirements: • -bit Intel processor (Core 2 Duo, Xeon, i3, i5, i7, or later processors) • 4 GB of memory, 8 GB recommended.. Can I convert my trial license to a permanent license? After the evaluation period has expired, you will be prompted to enter a license key.. 0 0 is a commercial and affordable software application So, it enables you to seamlessly run Windows operating systems on top of your Mac's hardware resources.. Finally, Fusion is optimized for the latest Macs, including the iMac with Retina 5K Display and 12-inch MacBook.. With Fusion, you can use both at the same time In addition, is made for both casual and professionals users who want a fast, reliable and simple digital machine.. 0 20 • Addressed critical security issues as outlined in KB 55636When you quit Fusion.. '
Complimentary email support is activated as soon as your VMware Fusion license key is registered.. Using Time Machine When You Have VMware Fusion on Your Mac Exclude a Virtual Add a Parallel Port Add a Serial Port.. So, another worth mentioning the advantage of using VMWare Fusion is that you can connect Windows-only devices to your Mac and use them as though you were on your PC.

• Bluetooth devices, such as a keyboard or mouse, might disconnect from the host.. Therefore, the VMWare Fusion app is easy-to-install and you will be able to get your Windows up.. If you purchased from a reseller, you need to manually register your license key in My VMware.. So, Fusion is designed for both casual users and professionals who want a fast, simple and reliable virtual machine alternative.. What's new in VMware Fusion 11 0 0? • Updated VMware Fusion 11 0 0 to use OpenSSL library version openssl-1.. Please consult this for detailed instructions on license key registration VMware Fusion Crack With Serial Key [Free Version] VMWare Fusion Crack 11.. Therefore, it really is easy-to-install and you will be in a position to get your Windows ready to snap.. If you purchased the product from the VMware Online store, your license key is automatically registered.. Alternatively, you can enter your serial / license key from the 'VMware Fusion' drop down menu in the product.

#### vmware fusion

vmware fusion, vmware fusion for windows, vmware fusion windows 10, vmware fusion vs parallels, vmware fusion 11, vmware fusion 10, vmware fusion free, vmware fusion trial, vmware fusion m1, vmware fusion mac, vmware fusion mac m1, vmware fusion 12 key, vmware fusion 11 download

If you purchased the product from the VMware Online store, your license key is automatically registered.. • 750 MB of free disk space for Fusion, and at least 5 GB of free disk space for each virtual machine • Operating system installation media (disk or disk image) for virtual machines.. If you purchased VMware Fusion from a reseller, you need to manually register your license key in My VMware.. Please consult this for detailed instructions on license key registration How do I license my copy of VMware Fusion? To license VMware Fusion, simply enter a purchased license key during product installation in the license key field.. What's more, you can also launch Windows apps right from your Dock, without seeing Microsoft's environment.. If you have purchased the product you will have received a new license key Enter the purchased license key when prompted to unlock the full 'unlimited' version of the software.. Disable UAC for Windows Vista, Windows 7, or Windows 8 Before Migrating Install and Run the VMware Fusion.. So, it provides a streamlined virtual machine alternative for running Windows on your own Mac in no best time.. Windows operating systems are available separately from Microsoft and other retailers.. Choose 'License' in the drop down menu, enter the serial / license key and choose 'OK.

#### vmware fusion for windows

Therefore, you'll be able to interact with Windows applications like Mac apps: view them in Expose, in the Launchpad or Mission Control.. To take advantage of complimentary email support for up to 18 months, your license key must be registered.. Also, you can also run Windows in the full-screen view that displays only the Windows desktop.. Moreover, VMWare Fusion offers the possibility to run Windows in a separate window.

## vmware fusion 10

e10c415e6f